#### **Improving the World's Slowest Raytracer**

Friedrich Vock

October 17, 2023

#### **Contents**

- [Raytracing: A Quick Recap](#page-2-0)
	- [Acceleration Structures](#page-3-0)
	- [Raytracing Pipelines](#page-4-0)
- [Implementing Acceleration Structures](#page-16-0)
	- [LBVH](#page-22-0)
	- [PLOC](#page-23-0)
- [Implementing Raytracing Pipelines](#page-28-0)
- [Status And What's To Come](#page-49-0)
	- [Where We Are](#page-50-0)
	- [Where We're Going](#page-53-0)

## **Raytracing: A Quick Recap**

<span id="page-2-0"></span>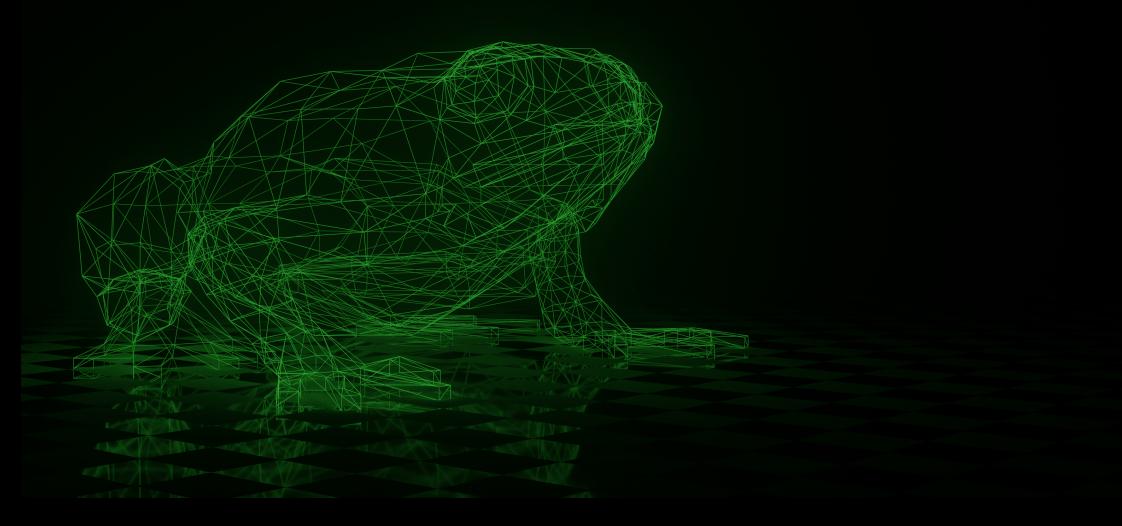

#### <span id="page-3-0"></span>**Acceleration Structures**

- Opaque from the app's POV
- Contains scene geometry in format understood by ray accelerator HW
- Built by the driver, app provides "primitive soup"
- Three primitive types: Triangles, AABBs and instances of other BVHs
	- With AABB primitives, a shader can execute custom code to determine if a ray hits the surface
	- Vulkan defines two levels of acceleration structures: Top-Level and Bottom-Level
		- $\triangleright$  TLAS can only have BLAS instances as primitives
		- $\triangleright$  BLAS can only have triangles or AABBs as primitives

- <span id="page-4-0"></span>• Special type of pipeline for performing raytracing
- New shader stages: Ray Generation, Any Hit, Intersection, Closest Hit, Miss, Callable

- Special type of pipeline for performing raytracing
- New shader stages: Ray Generation, Any Hit, Intersection, Closest Hit, Miss, Callable

Ray Generation shader

- Special type of pipeline for performing raytracing
- New shader stages: Ray Generation, Any Hit, Intersection, Closest Hit, Miss, Callable

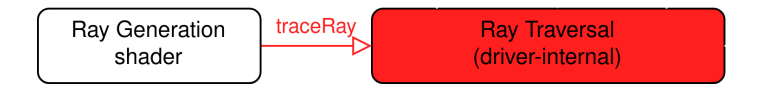

- Special type of pipeline for performing raytracing
- New shader stages: Ray Generation, Any Hit, Intersection, Closest Hit, Miss, Callable

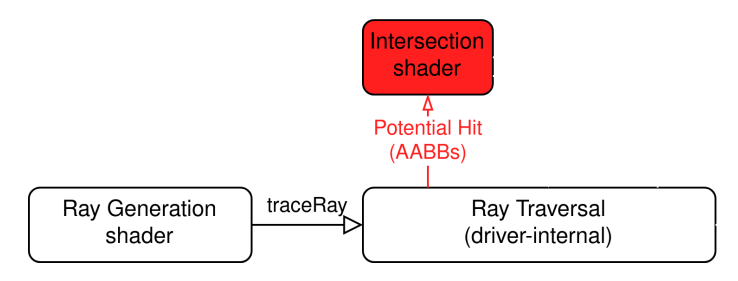

- Special type of pipeline for performing raytracing
- New shader stages: Ray Generation, Any Hit, Intersection, Closest Hit, Miss, Callable

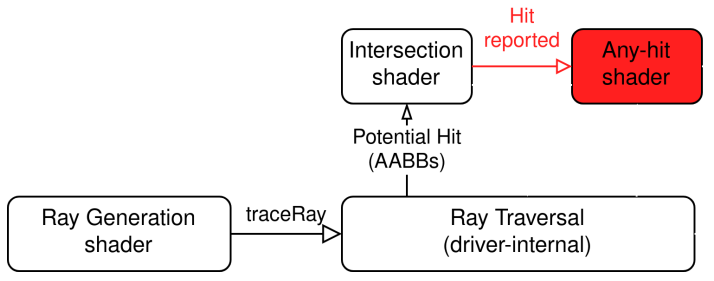

- Special type of pipeline for performing raytracing
- New shader stages: Ray Generation, Any Hit, Intersection, Closest Hit, Miss, Callable

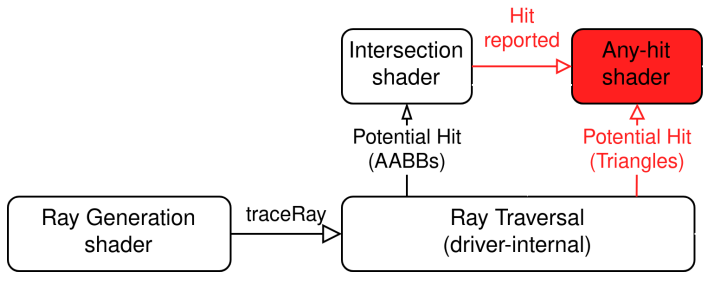

- Special type of pipeline for performing raytracing
- New shader stages: Ray Generation, Any Hit, Intersection, Closest Hit, Miss, Callable

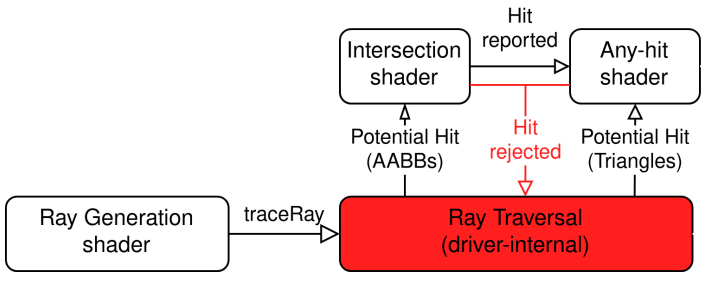

- Special type of pipeline for performing raytracing
- New shader stages: Ray Generation, Any Hit, Intersection, Closest Hit, Miss, Callable

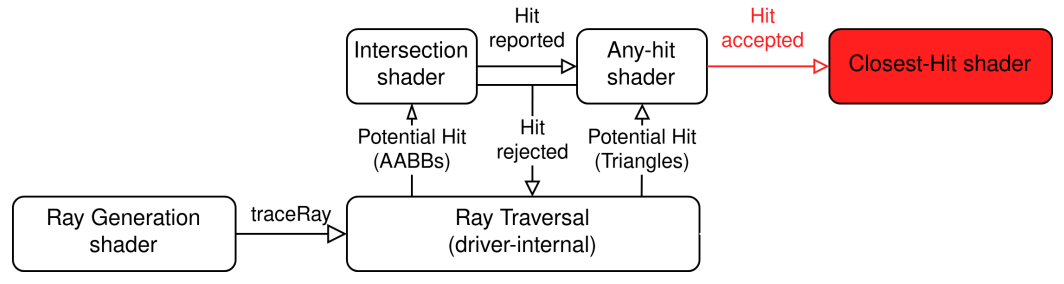

- Special type of pipeline for performing raytracing
- New shader stages: Ray Generation, Any Hit, Intersection, Closest Hit, Miss, Callable

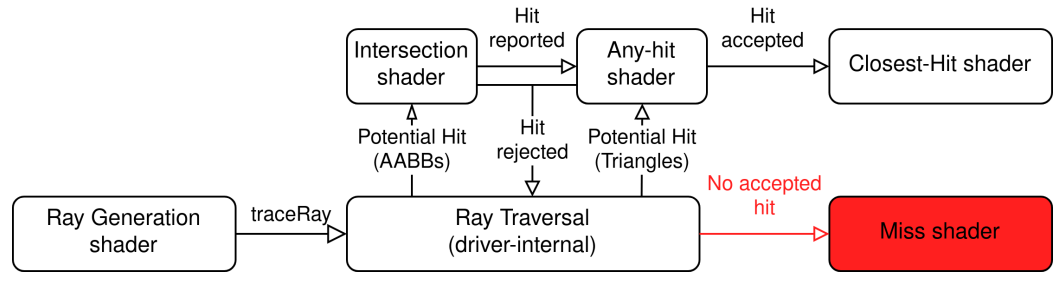

- Special type of pipeline for performing raytracing
- New shader stages: Ray Generation, Any Hit, Intersection, Closest Hit, Miss, Callable

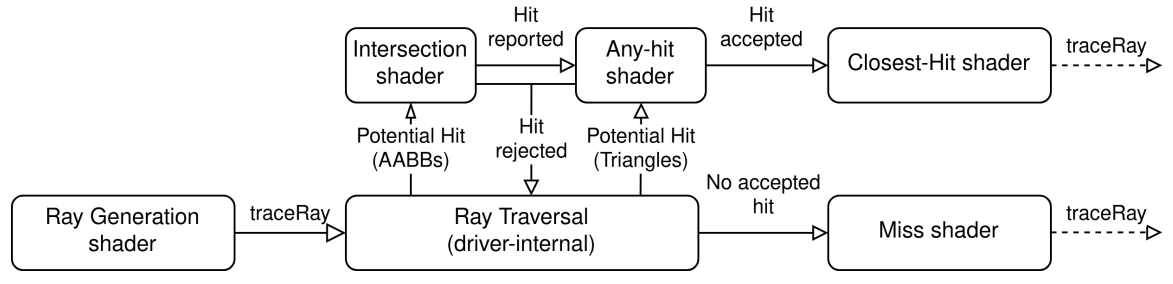

- Special type of pipeline for performing raytracing
- New shader stages: Ray Generation, Any Hit, Intersection, Closest Hit, Miss, Callable

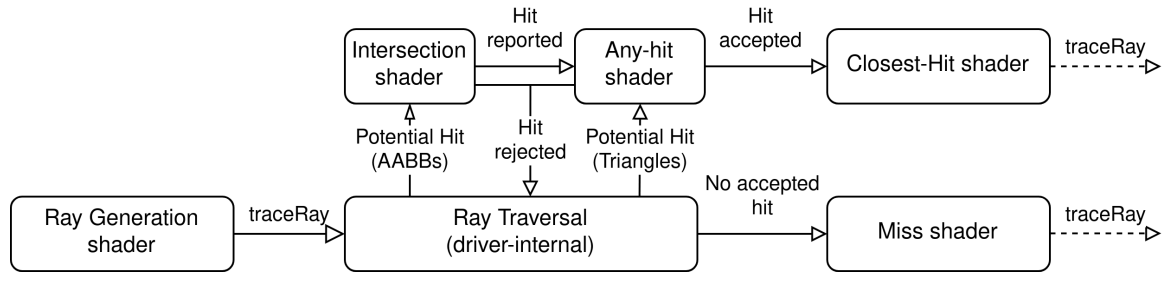

• Callable shaders can be called from RGen/CHit/Miss(/Callable)

## **Other RT Pipeline concepts**

- Shader Binding Tables (SBTs)
	- More than one shader for each stage!
	- App tells the driver which shader to call with a Shader Binding Table
	- Jump Table on the GPU
- Pipeline Libraries
	- Incomplete pipelines that can be linked with other pipelines
	- Useful for e.g. moving commonly-used shaders into common library
		- Pipelines using these shaders only need to link to the previously-created library

#### <span id="page-16-0"></span>**Implementing Acceleration Structures**

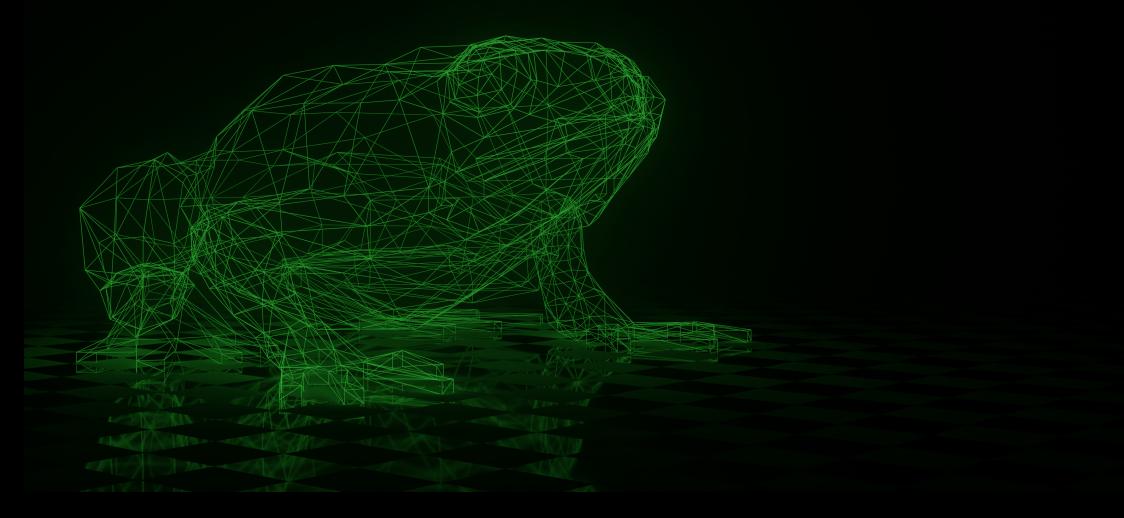

- RADV implements acceleration structures as BVHs
	- Tree of AABBs and triangles
	- Internal nodes are AABBs, each leaf node represents a primitive
	- A node's AABB is the AABB of its child nodes
- Hardware format is BVH4
	- Each internal node can have up to 4 child nodes

Node ID packing:

- Node offset in BVH / 8
- 3 LSBs used for node type

struct radv\_bvh\_box32\_node { uint32\_t children[4]; radv\_aabb coords[4]; uint32\_t reserved[4]; };

```
struct radv_bvh_triangle_node {
  float coords[3][3];
  uint32_t reserved[3];
  uint32_t triangle_id;
  /* flags in upper 4 bits */
  uint32_t geometry_id_and_flags;
  uint32_t reserved2;
  uint32_t id;
};
```
- Building acceleration structures is a multi-step process
	- 1. Convert input primitives to leaf nodes
	- 2. Sort nodes
	- 3. Construct binary BVH
	- 4. Convert binary BVH to BVH4
- Need barriers in between each step!
	- Bad for building many tiny acceleration structures
	- Vulkan allows for building multiple acceleration structures at a time

- Building acceleration structures is a multi-step process
	- 1. Convert input primitives to leaf nodes
	- 2. Sort nodes
	- 3. Construct binary BVH
	- 4. Convert binary BVH to BVH4
- Need barriers in between each step!
	- Bad for building many tiny acceleration structures
	- Vulkan allows for building multiple acceleration structures at a time

- Building acceleration structures is a multi-step process
	- 1. Convert input primitives to leaf nodes
	- 2. Sort nodes
	- 3. Construct binary BVH
	- 4. Convert binary BVH to BVH4
- Need barriers in between each step!
	- Bad for building many tiny acceleration structures
	- Vulkan allows for building multiple acceleration structures at a time
- This is what happens when you don't batch:

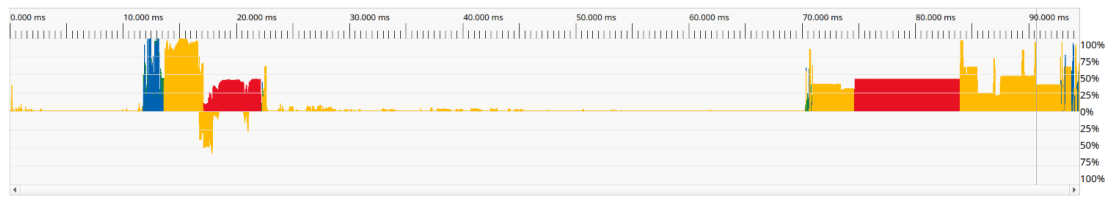

## **BVH Building Algorithms**

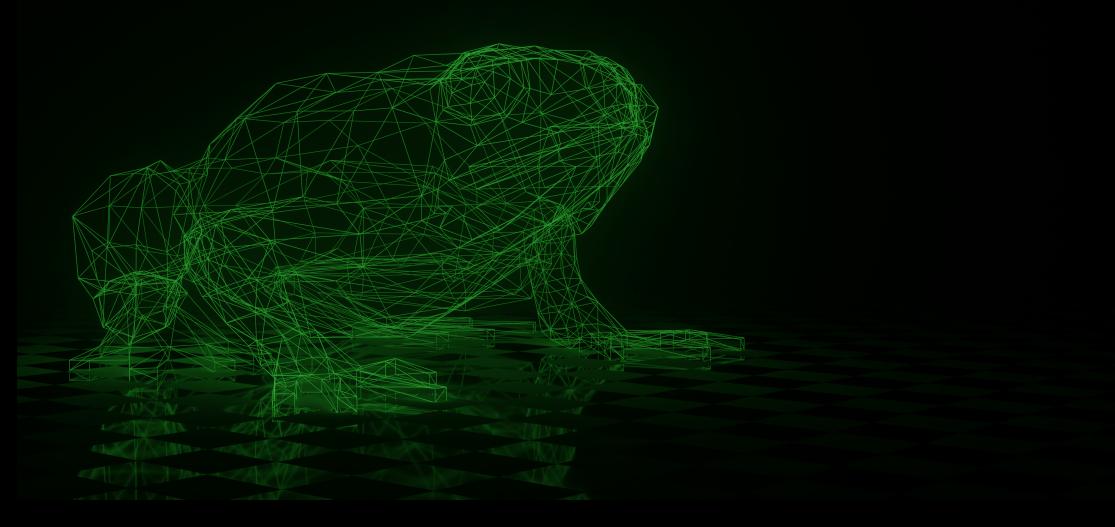

#### <span id="page-22-0"></span>**Linear BVH**

- Algorithm from 2014
- Builds a radix tree from generated morton codes
- Tree can be built up independently for each node
	- Great for parallelization!
- Used for quick builds

# <span id="page-23-0"></span>**Parallel Locally-Ordered Clustering**

- Algorithm from 2017
- Better quality than LBVH, though slower
- Original reference implementation was written in CUDA
- Heavily relies on device-wide synchronization
	- No global synchronization primitives available
	- Have to make our own!

#### **The Poor Man's Global Synchronization**

- All build shaders are written in Vulkan GLSL
- Compiler and target hardware is known
- Can assume more guarantees in certain aspects
	- Forward Progress
	- Launch ordering
- Work Stealing Queue
	- Each task receives a unique ID
	- Runtime-defined number of tasks to launch before synchronizing

Launching new tasks:

#### **The Poor Man's Global Synchronization**

- All build shaders are written in Vulkan GLSL
- Compiler and target hardware is known
- Can assume more guarantees in certain aspects
	- Forward Progress
	- Launch ordering
- Work Stealing Queue
	- Each task receives a unique ID
	- Runtime-defined number of tasks to launch before synchronizing

Launching new tasks:

```
taskID = atomicAdd(taskStartedCounter, 1);
```
### **The Poor Man's Global Synchronization**

Making sure previous work has finished:

- Maintain a "tasks finished" counter and increment it when finished
- If the new work ID is larger than the maximum task ID to launch before synchronizing, busy-wait until the maximum task ID is updated
- The last task to finish updates the maximum task ID

```
finishID = atomicAdd(taskFinishCounter, 1);
```

```
if (finishID == maxTaskID) {
```
atomicAdd(maxTaskID, nextNumberOfTasks);

```
} else {
```

```
while (taskID > maxTaskID) {}
```
}

#### **Totally sane BVH building code**

```
controlBarrier(gl_ScopeWorkgroup, gl_ScopeDevice, gl_StorageSemanticsBuffer,
             gl_SemanticsAcquireRelease | gl_SemanticsMakeAvailable | gl_SemanticsMakeVisible);
if (\sigma) LocalInvocationIndex == 0) {
  if (did_work)
     atomicAdd(DEREF(header).sync_data.task_done_counter, 1);
  global_task_index = atomicAdd(DEREF(header).sync_data_task_started_counter, 1);
  do {
     /* Perform a memory barrier to refresh the current phase's end counter, in case
      * another workgroup changed it. */
     memoryBarrier(gl_ScopeDevice, gl_StorageSemanticsBuffer,
                  gl_SemanticsAcquireRelease | gl_SemanticsMakeAvailable | gl_SemanticsMakeVisible);
     /* The first invocation of the first workgroup in a new phase is responsible to initiate the
      * switch to a new phase. It is only possible to switch to a new phase if all tasks of the
      * previous phase have been completed. Switching to a new phase and incrementing the phase
      * end counter in turn notifies all invocations for that phase that it is safe to execute.
      */
     if (global_task_index == DEREF(header).sync_data.current_phase_end_counter &&
         DEREF(header).sync_data.task_done_counter == DEREF(header).sync_data.current_phase_end_counter) {
        if (DEREF(header).sync_data.next_phase_exit_flag != 0) {
          DEREF(header).sync_data.phase_index = TASK_INDEX_INVALID;
          memoryBarrier(gl_ScopeDevice, gl_StorageSemanticsBuffer,
                       gl_SemanticsAcquireRelease | gl_SemanticsMakeAvailable | gl_SemanticsMakeVisible);
        } else {
          atomicAdd(DEREF(header).sync_data.phase_index, 1);
          DEREF(header).sync_data.current_phase_start_counter = DEREF(header).sync_data.current_phase_end_counter;
          /* Ensure the changes to the phase index and start/end counter are visible for other
           * workgroup waiting in the loop. */
          memoryBarrier(gl_ScopeDevice, gl_StorageSemanticsBuffer,
                       gl_SemanticsAcquireRelease | gl_SemanticsMakeAvailable | gl_SemanticsMakeVisible);
          atomicAdd(DEREF(header).sync_data.current_phase_end_counter,
                   DIV_ROUND_UP(task_count(header), gl_WorkGroupSize.x));
        }
        break;
     }
     /* If other invocations have finished all nodes, break out; there is no work to do */
     if (DEREF(header).sync_data.phase_index == TASK_INDEX_INVALID) {
        break;
```
#### <span id="page-28-0"></span>**Implementing Raytracing Pipelines**

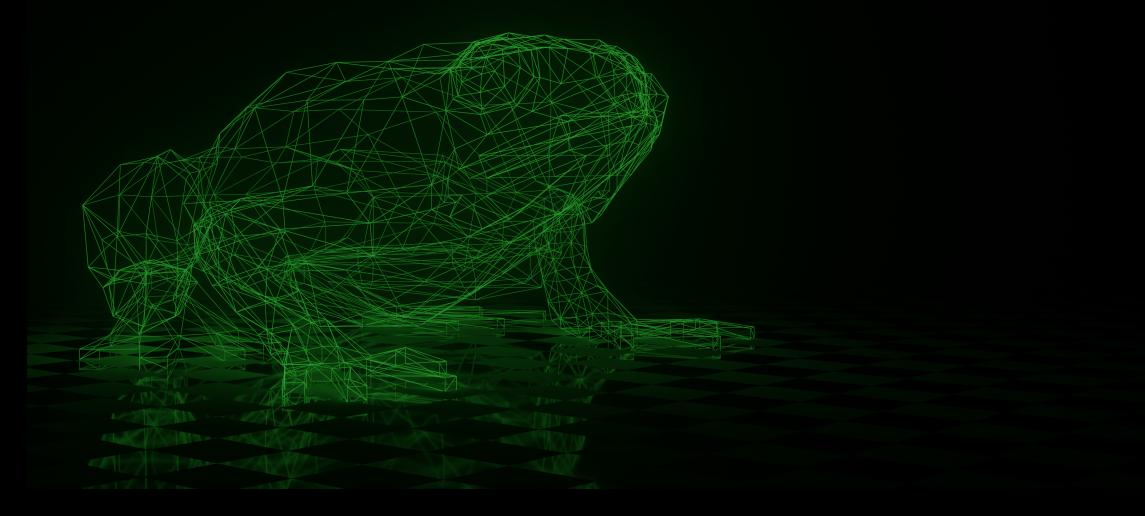

#### **Hardware Acceleration Features on AMD**

- Instruction for hardware-accelerated ray-BVH intersection: image\_bvh\_intersect\_ray
	- Calculates intersection results for a single BVH node
	- Returns child nodes sorted by intersection distance for internal AABB nodes
	- Returns intersection results (incl. barycentrics for triangles) for leaf nodes
	- New in RDNA3: Ray flag handling and more box sorting modes
- New in RDNA3: Instruction for LDS traversal stack: ds\_byh\_stack\_rtn
	- Optimization for stack handling
	- Not used in RADV (yet)

#### **Hardware Acceleration Features on AMD**

- Instruction for hardware-accelerated ray-BVH intersection: image\_bvh\_intersect\_ray
	- Calculates intersection results for a single BVH node
	- Returns child nodes sorted by intersection distance for internal AABB nodes
	- Returns intersection results (incl. barycentrics for triangles) for leaf nodes
	- New in RDNA3: Ray flag handling and more box sorting modes
- New in RDNA3: Instruction for LDS traversal stack: ds\_bvh\_stack\_rtn
	- Optimization for stack handling
	- Not used in RADV (yet)
- All the rest: Implemented in software

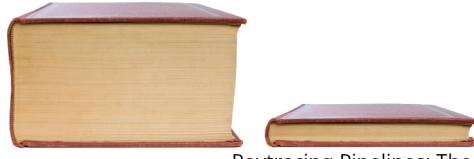

Raytracing Pipelines

Raytracing Pipelines: The Hardware-Accelerated Part

}

# **Layout of a Raytracing pipeline - XDC 2022**

- Inline all raytracing shaders into a single compute shader
- Shaders are referred to by IDs
- Wrapped in a loop that continues executing shaders unless exit is requested

```
void main() {
 uint32_t shader_id = raygen_sbt[0];
 while (shader_id != 0) {
  switch (shader_id) {
    // paste all shader code in here
   }
 }
```
# **Layout of a Raytracing pipeline - XDC 2022**

Problem: Raytracing pipelines can get **big** (2000+ shaders)

- Size of shaders caused stack overflows during passes that operated recursively on blocks
- Does not work well with pipeline libraries have to copy shader code around and defer actual compilation

# **Layout of a Raytracing pipeline - XDC 2023**

"Monolithic" mode:

- All shaders are fully inlined
- No shader call overhead, potential for constant propagation
- No recursion, no support for pipeline libraries

```
void traceRay() // always inlined {
```

```
// paste traversal shader
```
if (hit)

```
// paste closest-hit shader;
```
else

```
// paste miss shader
```
}

```
void main() {
```

```
// paste raygen shader
```
}

# **Layout of a Raytracing pipeline - XDC 2023**

"Separate Compilation" mode:

- Shader calls with indirect jump
- Allows shaders from pipeline libraries to be compiled ahead of time

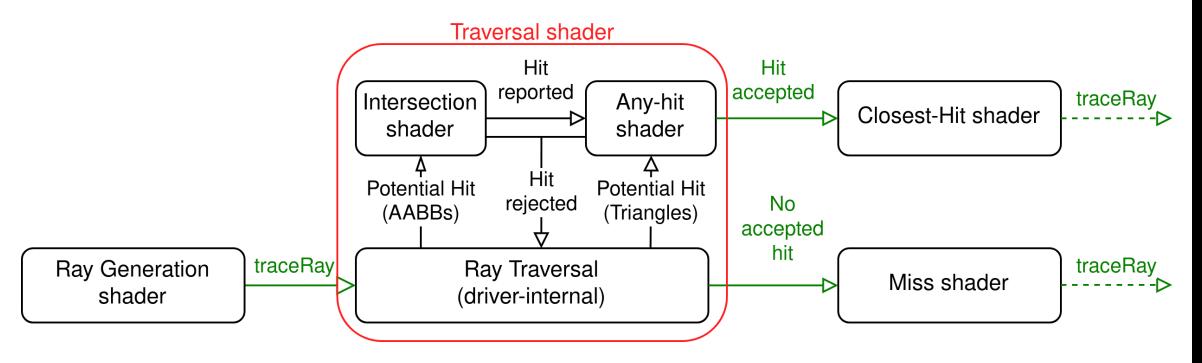

}

#### **Layout of a Traversal Shader**

```
void main() {
 while (!traversal_complete) {
  uint32_t node_pointer = get\_next\_node();
  intersection_result result = image_bvh_intersect_ray(node_pointer);
  if (result.hit) {
    // paste any-hit/intersection shaders here
    if (!hit_accepted)
     continue;
   }
 }
 if (hit)
  call_closest_hit();
 else
  call_miss();
```
#### **Why not separately-compile the traversal shader?**

- Ray Traversal has lots of live state
- Any-Hit/Intersection shaders are relatively small yet called often
- High shader call overhead, negatively impacts performance

- Jump execution to arbitrary addresses stored in SBT
- Each invocation in a wavefront may have a different address
- Only one program counter per wavefront
- Naive solution: Choose program counter of first valid invocation
- Guard shader invocations to prevent invocations from executing wrong shaders
- Problem: Reconvergent shader calls become inefficient!

- Jump execution to arbitrary addresses stored in SBT
- Each invocation in a wavefront may have a different address
- Only one program counter per wavefront
- Naive solution: Choose program counter of first valid invocation
- Guard shader invocations to prevent invocations from executing wrong shaders
- Problem: Reconvergent shader calls become inefficient!

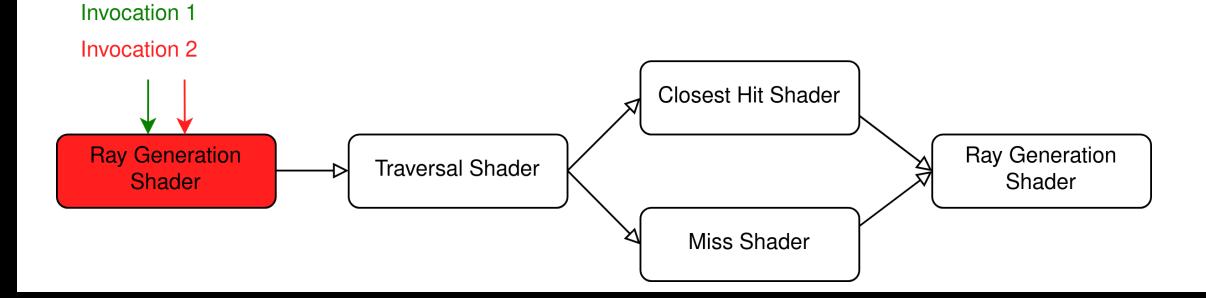

- Jump execution to arbitrary addresses stored in SBT
- Each invocation in a wavefront may have a different address
- Only one program counter per wavefront
- Naive solution: Choose program counter of first valid invocation
- Guard shader invocations to prevent invocations from executing wrong shaders
- Problem: Reconvergent shader calls become inefficient!

**Invocation 1** 

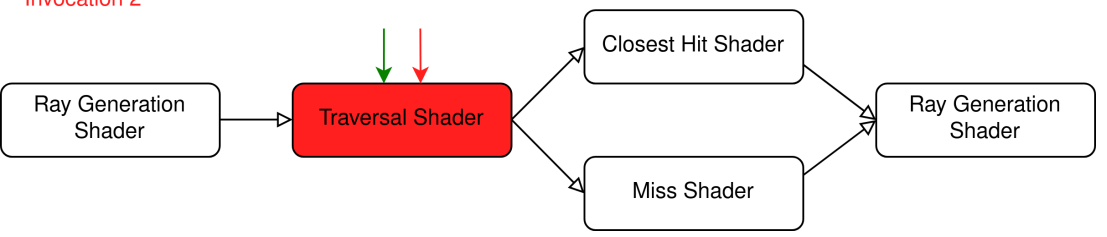

- Jump execution to arbitrary addresses stored in SBT
- Each invocation in a wavefront may have a different address
- Only one program counter per wavefront
- Naive solution: Choose program counter of first valid invocation
- Guard shader invocations to prevent invocations from executing wrong shaders
- Problem: Reconvergent shader calls become inefficient!

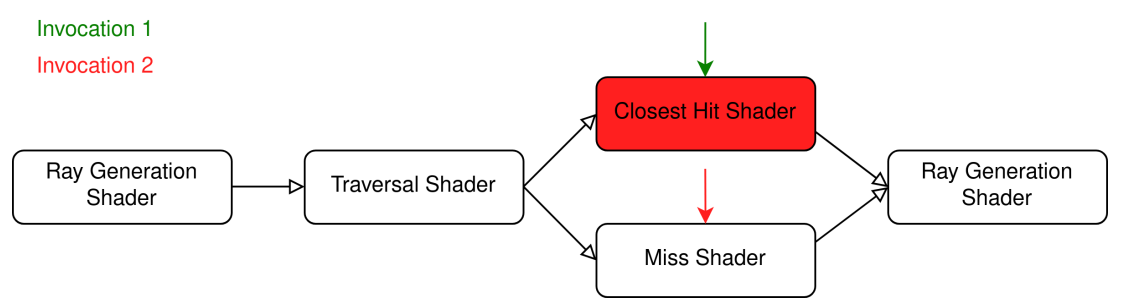

- Jump execution to arbitrary addresses stored in SBT
- Each invocation in a wavefront may have a different address
- Only one program counter per wavefront
- Naive solution: Choose program counter of first valid invocation
- Guard shader invocations to prevent invocations from executing wrong shaders
- Problem: Reconvergent shader calls become inefficient!

**Invocation 1** 

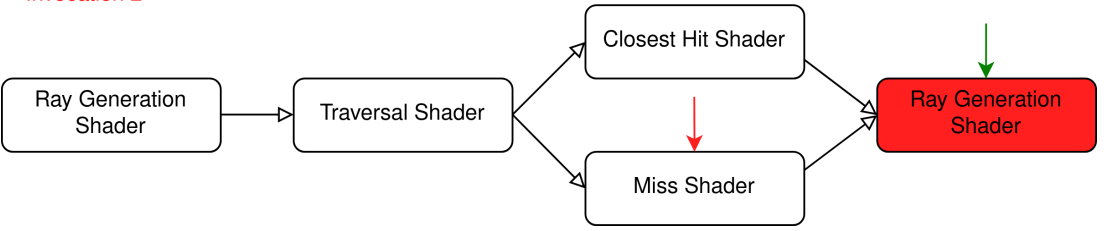

- Jump execution to arbitrary addresses stored in SBT
- Each invocation in a wavefront may have a different address
- Only one program counter per wavefront
- Naive solution: Choose program counter of first valid invocation
- Guard shader invocations to prevent invocations from executing wrong shaders
- Problem: Reconvergent shader calls become inefficient!

Invocation 1

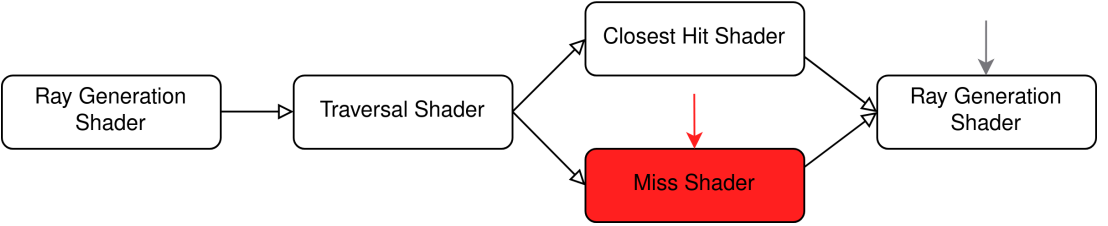

- Jump execution to arbitrary addresses stored in SBT
- Each invocation in a wavefront may have a different address
- Only one program counter per wavefront
- Naive solution: Choose program counter of first valid invocation
- Guard shader invocations to prevent invocations from executing wrong shaders
- Problem: Reconvergent shader calls become inefficient!

Invocation 1

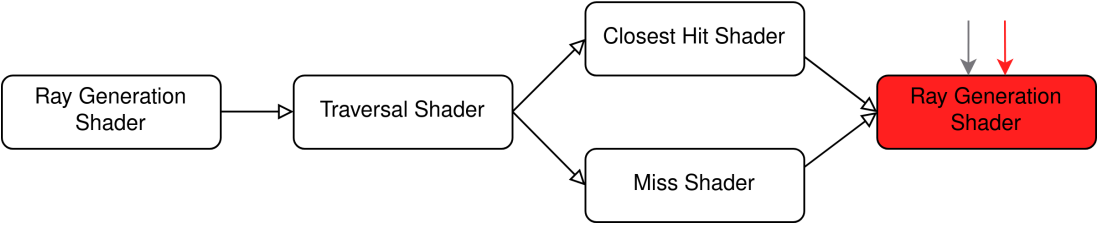

- Solution: Select shader based on type
- Certain shader types will always be preferred over others
- Prefer Hit/Miss over Traversal shaders
- Execute Raygen only when no other shaders are available
- Shader type is packed into the 2 LSBs of the shader's address

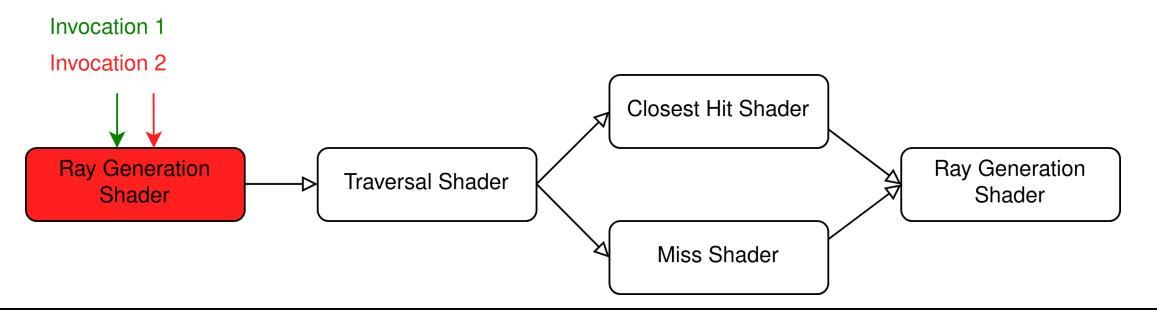

- Solution: Select shader based on type
- Certain shader types will always be preferred over others
- Prefer Hit/Miss over Traversal shaders
- Execute Raygen only when no other shaders are available
- Shader type is packed into the 2 LSBs of the shader's address

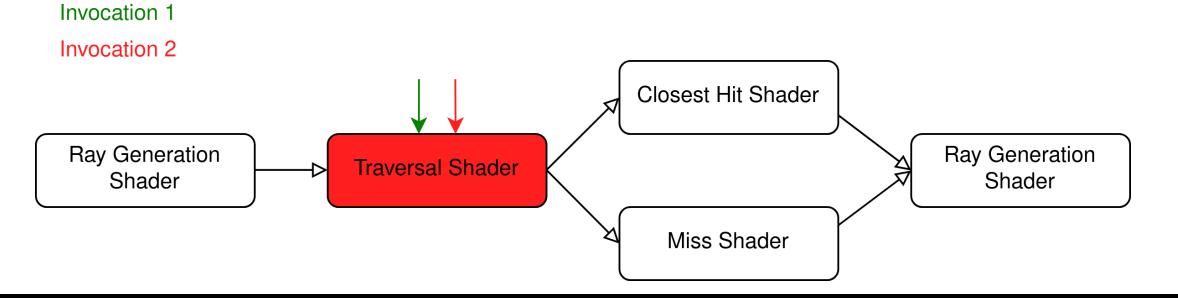

- Solution: Select shader based on type
- Certain shader types will always be preferred over others
- Prefer Hit/Miss over Traversal shaders
- Execute Raygen only when no other shaders are available
- Shader type is packed into the 2 LSBs of the shader's address

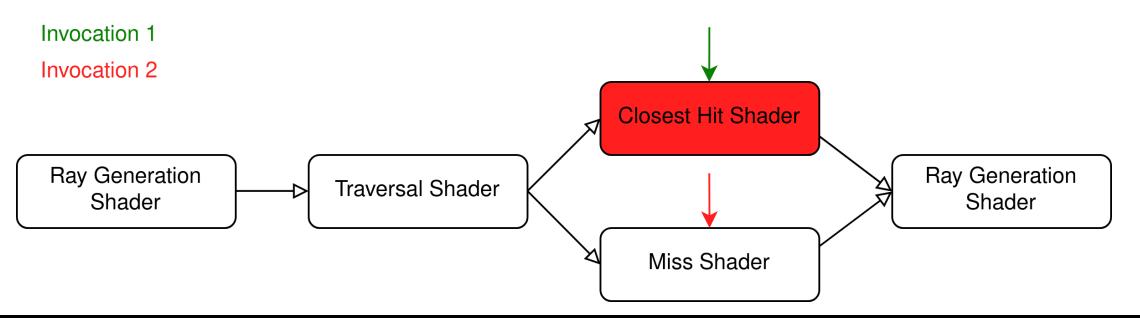

- Solution: Select shader based on type
- Certain shader types will always be preferred over others
- Prefer Hit/Miss over Traversal shaders
- Execute Raygen only when no other shaders are available
- Shader type is packed into the 2 LSBs of the shader's address

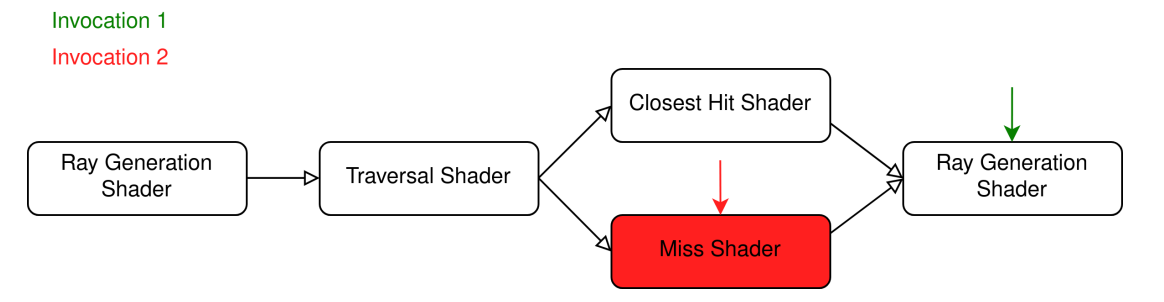

- Solution: Select shader based on type
- Certain shader types will always be preferred over others
- Prefer Hit/Miss over Traversal shaders
- Execute Raygen only when no other shaders are available
- Shader type is packed into the 2 LSBs of the shader's address

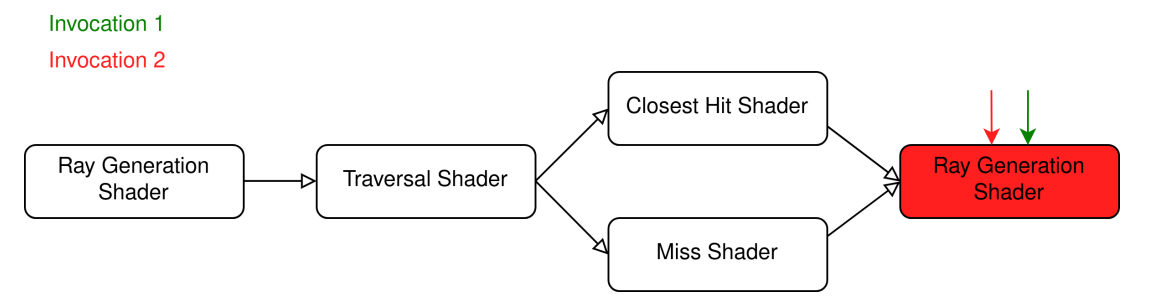

#### **Status And What's To Come**

<span id="page-49-0"></span>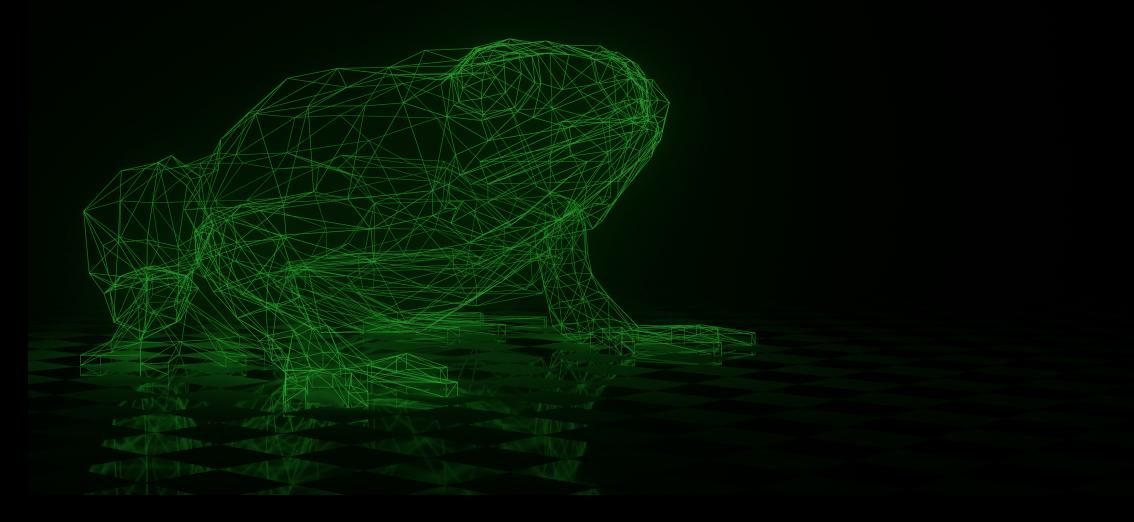

# <span id="page-50-0"></span>**Compatibility**

XDC 2022:

- Quake II RTX
- Control
- Deathloop
- Resident Evil: Village
- Metro Exodus Enhanced Edition

# **Compatibility**

XDC 2022:

- Quake II RTX
- Control
- Deathloop
- Resident Evil: Village
- Metro Exodus Enhanced Edition

 $XDC 2023$ 

- General expectation is that new stuff works
- Some known issues (Witcher 3, Cyberpunk 2077 can hang currently)
- Something else broken?
	- https://gitlab.freedesktop.org/mesa/mesa/-/issues/new

#### **Performance**

Raytracing Reflections Sample (4K, 6700 XT)

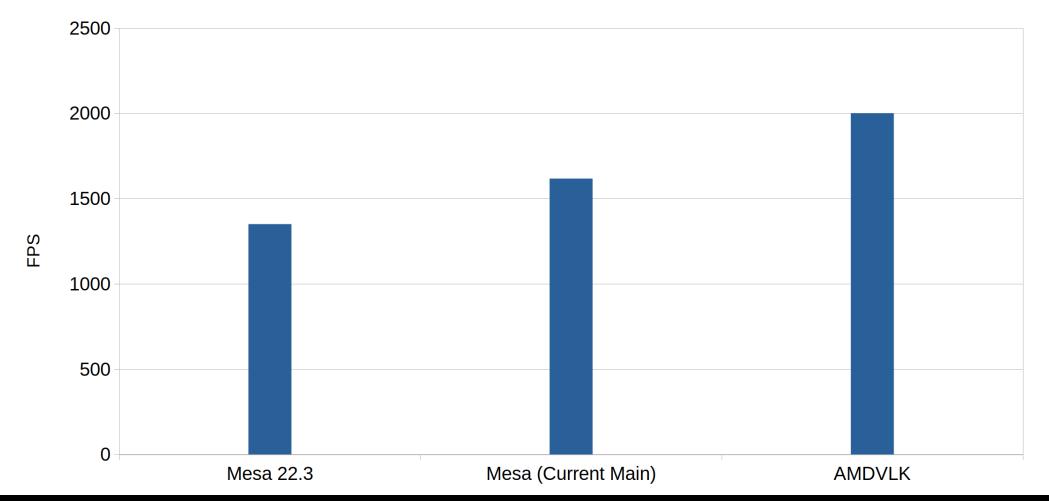

#### <span id="page-53-0"></span>**Future Work**

- Make remaining games work
- Make remaining games work **fast**
- Explore more sophisticated shader call techniques
	- Shader Execution Reordering?
- Make the monolithic path work with pipeline libraries
- Take advantage of RDNA3 features
- Build higher quality BVHs
- AS Updates
- Tons of microoptimizations

## **Thank You!**

Questions?

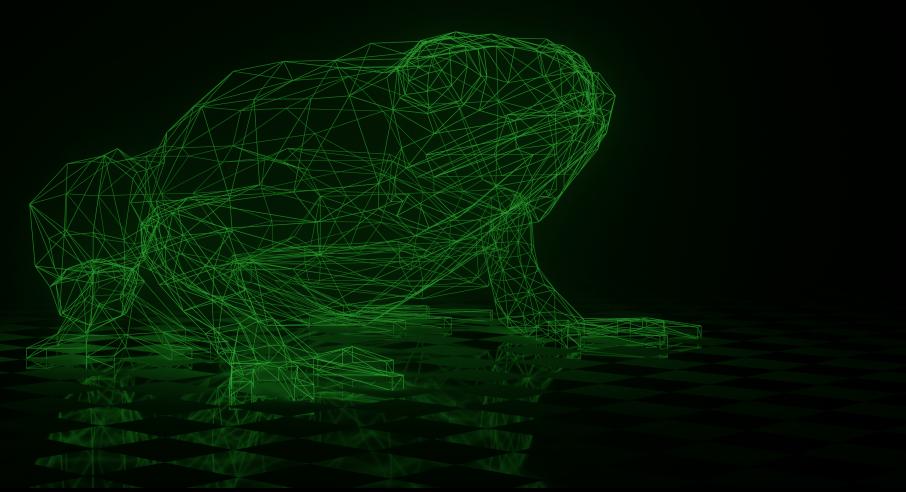